# **Time-Stretching**

#### **1. Intro**

Pour ce dernier TP, nous abandonnons la manipulation d'image au profil de celui du son. Le Time-Stretching est un effet audio qui à pour but de changer la durée d'un échantillon sonore sans en modifier le ton. Pour cela vous avez à votre disposition une archive contenant une classe permettant d'extraire un fichier audio et des fonctions permettant d'effectuer des transformées de Fourier.

#### **2. Les fichiers WAV**

Les fichiers WAV sont des conteneurs qui peuvent recevoir de nombreux formats audio, mais en pratique, il est utilisé principalement pour le format PCM (Pulse Code Modulation). Ce dernier est la représentation d'un signal analogique via une technique d'échantillonnage [Illustration 1]. Cette mise en forme est simple à exploiter mais comporte le désavantage du poids du fichier.

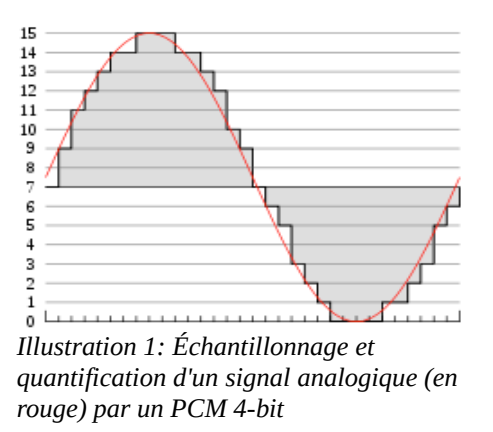

- L'archive contient un exemple d'utilisation de la classe d'extraction de fichiers WAV. Compilez et exécutez le programme. Quelles sont les informations affichés sur la console? Quelle est la fonction du code?
- Créez à partir de cet exemple un fichier audio sur lequel se trouve un son pur. Vous pouvez vous inspirez du tableau des fréquences des hauteurs de Wikipédia. Affichez en sortie les premiers échantillons et copiez les valeurs dans le classeur OpenOffice pour permettre la visualisation du signal.
- Modifiez le programme pour étirer la durée de la trame sonore et visualisez le signal sonore résultant. Quels changements sont effectués au niveau des fréquences? Écoutez le signal pur ainsi que le signal complexe.

Remarque: si vous choisissez vous-même les fichiers audio, vérifiez le nombre de canaux et le nombre d'octets par échantillons.

### **3. Time-Stretching**

Le Time-Stretching permet d'allonger ou raccourcir la durée d'un son, sans changer les fréquences contenues dans la trame initiale. Cette transformation s'effectue en quatre temps. Tout d'abord, il nécessite le découpage du son afin d'effectuer séparément le traitement de chaque morceau. Ce traitement consiste à une dilatation du spectre de fréquence, puis à une dilatation dans le domaine temporel. La transformation se termine par un ré-assemblage des morceaux.

- Que signifie, pour un signal pur, une dilatation du spectre de fréquences? Que signifie, pour un signal pur, une dilatation temporelle? A quoi correspond l'assemblage de ces deux dilatations. Selon vous, quelle est l'utilité du découpage initiale?
- Codez un programme qui effectue le découpage, la dilatation temporelle et le regroupement. Écoutez et visualisez le résultat du signal pur. Quelles conclusions? Maintenant écoutez le résultat obtenu à partir d'un son complexe.
- Ajoutez l'étape de la dilatation temporelle. Comparez le résultat obtenu avec celui de la simple dilatation temporelle de la partie 2. Quelles conclusions retirez vous de cette expérience?

## **4. Compression Audio**

Le format audio MP3, est une méthode de compression destructive. Son but est d'annuler les sons les moins perçus de façon que les dégradations ne se fassent pas remarquer.

- Réaliser un programme qui permet, dans le domaine fréquentielle d'annuler les fréquences dont les amplitudes sont faibles. Tester votre programme pour différents seuils et écoutez les résultats obtenus.
- En sachant que le seuil de perception varie selon les fréquences [Illustration 2], améliorez votre programmes afin d'être moins tolérant envers certaines fréquences.

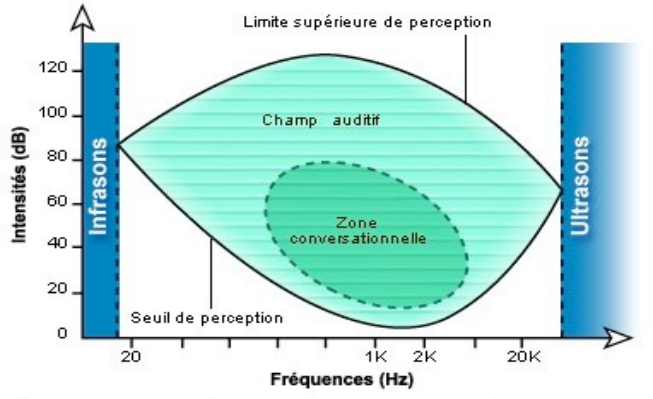

*Illustration 2: Champs de perception de sons*